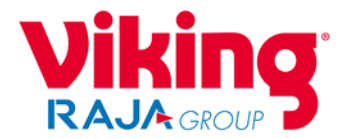

# **Avis concernant les cookies**

# **1. Qu'est-ce qu'un cookie ?**

Un cookie est une donnée, un fichier texte contenant des informations anonymes qui comprennent une identification unique de l'utilisateur et le nom du site web. Les technologies de suivi telles que les cookies, les balises, les tags et les scripts peuvent être utilisées pour analyser les tendances.

# **2. Pourquoi utiliser des cookies ?**

L'utilisation de cookies offre une expérience en ligne améliorée en stockant vos données de manière anonyme. Un cookie peut prendre la forme d'un "cookie de session" qui se souvient de vous lors de la visite ponctuelle d'un site web ou d'un "cookie permanent" pour des visites multiples.

Certains types de cookies sont nécessaires au bon fonctionnement d'un site web. Ils sont appelés "cookies essentiels", tandis que ceux qui optimisent un site web sont appelés "cookies non essentiels".

# **3. Que font les cookies ?**

Un cookie permet de naviguer facilement entre les pages d'un site web en recueillant vos préférences. De nombreux cookies sont également utilisés pour afficher des contenus publicitaires plus pertinents pour vous, en fonction de votre activité sur le site web et de votre localisation approximative.

Lorsque les cookies ne sont pas utilisés, un site web vous considère comme un nouveau visiteur à chaque fois que vous le visitez. Cela peut ralentir votre expérience en ligne et entraîner des problèmes tels que la demande répétée de vos données de connexion et la perte des articles ajoutés à votre panier.

Les cookies fournis par un site web que vous consultez sont appelés cookies "internes", tandis que les cookies provenant de domaines différents de celui du site principal sont connus sous le nom de cookies "tiers".

# **4. Quel type de cookies utilise Viking ?**

# **Cookies essentiels**

Ces cookies ne suivent pas votre navigation sur Internet. Ils vous permettent d'utiliser certaines fonctionnalités du site, telles que l'accès à des zones sécurisées qui nécessitent une inscription ou la mémorisation des articles dans votre panier.

# **Cookies de performance**

Les cookies de performance sont utilisés afin que nous puissions améliorer la façon dont le site est utilisé. Ils nous permettent de mieux comprendre le comportement des clients en ligne, et nous permettent aussi d'optimiser votre expérience de navigation grâce à des données statistiques anonymes. Cela inclut des chiffres tels que les pages les plus visitées du site web, et permet également d'identifier les erreurs.

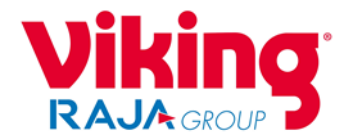

# **Cookies fonctionnels**

Ils vous offrent une expérience en ligne plus personnalisée à travers l'enregistrement de vos préférences, accélérant ainsi votre navigation. Les données des cookies fonctionnels peuvent être anonymes et ne feront que suivre votre navigation sur notre site web.

# **Cookies de ciblage**

Ces cookies permettent d'afficher des contenus plus pertinents pour vous en fonction de vos intérêts, et ils permettent également de contrôler le nombre de fois que vous les verrez. Ils collectent, entre autres, des informations sur vos habitudes de navigation, et peuvent être partagés avec d'autres organisations, sans que vous soyez identifié personnellement.

# **5. Comment puis-je gérer mes paramètres relatifs aux cookies ?**

Vous avez la possibilité d'autoriser les cookies qui vous permettront d'utiliser toutes les fonctionnalités du site sans restrictions lorsque vous visitez notre site. Les cookies "essentiels", également appelés cookies "strictement nécessaires", permettent d'utiliser toutes les fonctionnalités prévues du site web. Le refus d'autres cookies peut ne pas avoir d'impact sur votre expérience utilisateur et les fonctionnalités lors de l'utilisation du site.

Votre navigateur internet vous permet de gérer les cookies et vous pouvez les modifier à tout moment pour les accepter, les rejeter tous ou en bloquer certains. Vous pouvez également configurer votre navigateur de façon à être averti de la réception d'un cookie.

Pour mieux comprendre ces paramètres, les liens suivants peuvent vous être utiles :

- [Chrome](https://support.google.com/chrome/answer/95647?hl=en-GB&co=GENIE.Platform=Desktop)
- [Firefox](https://support.mozilla.org/en-US/kb/cookies-information-websites-store-on-your-computer)
- [Internet Explorer](https://support.microsoft.com/en-us/windows/delete-and-manage-cookies-168dab11-0753-043d-7c16-ede5947fc64d)
- [Safari](https://support.apple.com/en-gb/guide/safari/sfri11471/mac)

**Veuillez noter que :** Le blocage ou la suppression de cookies sur votre ordinateur peut entraîner des problèmes de navigation sur un site

Vous pouvez désactiver les cookies tiers placés par les annonceurs en visitant le site web ['Vos](https://www.youronlinechoices.com/)  [Choix en Ligne'.](https://www.youronlinechoices.com/)

# **6. Modifications apportées à cet avis concernant les cookies**

Le présent avis peut être révisé de temps à autre, afin de le tenir à jour ou conforme aux exigences légales, commerciales ou techniques. Tout changement effectué apparaîtra sur ce site lorsque la version mise à jour sera disponible.

# **7. Nous contacter**

Vous avez des questions concernant l'utilisation des cookies ou des autres technologies similaires sur notre site ? N'hésitez pas à nous contacter par e-mail à l'adresse dpo@officedepot.eu ou en nous écrivant à l'adresse mentionnée dans notre Politique de confidentialité.

#### 17 janvier 2022